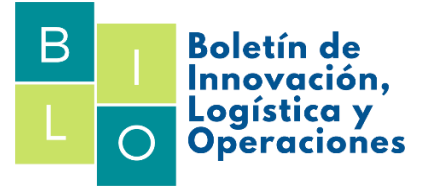

# Aplicación del estudio de métodos y tiempos a la mejora de procesos: Caso fábrica La Milagrosa (imágenes religiosas en yeso).

# Application of the study of methods and times to process improvement: The case of La Milagrosa factory (religious images in plaster).

*DOI:<https://doi.org/10.17981/bilo.4.1.2022.10> Fecha de Recepción: 23/03/2022. Fecha de Publicación: 11/05/22*

# **Jennifer. L Betancourt-Enamorado**, **Juan. D Castaño-Berrio**, **Wilfrido Hamburguer-Arroyo**, **Juan. C Niño-Betancourt, Cristian Tanus-Fernández y Aida Huyke Taboada**

Universidad de la Costa. Barranquilla, (Colombia) {jbetanco6, jcastano, whamburg2, jnino, ctanuz, ahuyke} @cuc.edu.co

## **Res**u**men**

El estudio del trabajo es una técnica muy utilizada en cada una de las organizaciones, ya que a través de sus herramientas, como estudio de tiempos y métodos, entre otros, su objetivo es optimizar cada uno de los recursos y procesos llevados a cabo en una organización y de esta manera proponer acciones de mejora a la productividad. Este articulo presenta una aplicación del estudio del trabajo a un proceso de fabricación de imágenes en yeso de tamaño grande dentro de una fábrica de industria ligera utilizando las técnicas de estudiode métodos y tiempos. Se realizó un análisis crítico al proceso de las imágenes de tamaño grande previamente seleccionada, debido a su alto potencial de mejora. Losresultados permitieron reducir el porcentaje de perdidas que presentaba la empresa por falta de mediospara realizar el envío de sus mercancías, así como la gestión de tiempos de una etapa del proceso en el que se presentaba exceso de trabajo. Además, se eliminaron tiempos excesivos en etapas del proceso, para aumentar el porcentaje de producción Nuestros resultados demostraron que las técnicas de estudio del trabajo son herramientas adecuadas para ser aplicadas en la mayoría de los sectores económicos para mejorar la productividad. Sin embargo, la técnica en sí misma no será eficaz si no existe un compromiso por parte de la alta dirección para aplicar las acciones correctivas propuestas.

## **Palabras clave**

Estudio de tiempos; Estudio de métodos; Estudio del trabajo; Productividad; 5W1H.

## **Abstract**

The study of work is a technique widely used in each of the organizations, since through its tools, such as the study of times and methods, among others, its objective is to optimize each of the resources and processes carried out in an organization and thus propose actions to improve productivity. This article presents an application of the study of work to a manufacturing process of large plaster images in a light industry factory using the techniques of study of methods and time. A critical analysis was performed on the process of the previously selected large-size images, due to its high potential for improvement. The results allowed to reduce the percentage of losses that the company presented due to lack of means to ship its goods, as well as the time management of a stage of the process in which there was excess work. In addition, excessive times were eliminated in stages of the process to increase the percentage of production. Our results showed that work study techniques are adequate tools to be applied in most economic sectors to improve productivity. However, the technique itself will not be effective if there is no commitment from top management to implement the proposed corrective actions.

## **Key Words**

Time study; Methods study; Work study; Productivity; 5W1H.

© The author; licensee Universidad de la Costa - CUC. BILO vol. 4.No. 1 Enero - Junio, 2022 Barranquilla. ISSN Online 2711-3280

# **I. INTRODUCCIÓN**

Las organizaciones actuales viven en un contexto de alta competencia, en la que la capacidad de respuesta de cada una de ella es determinante para estar posicionada en el mercado. Los clientes cada vez exigen más agilidad, eficiencia y, por supuesto, mayor calidad en los productos y servicios. El mundo se vuelve más rápido cada día y los distintos cambios en el medio en que se desenvuelven los sistemas generan entropía en los mismos. La medición es la clave para detectar deficiencias, teniendo parámetros estándares podemos analizar cuando la compañía funciona de una manera eficiente y cuando no. Esta es una tarea ardua que debe mantenerse en constante actualización, el monitoreo de las operaciones y de los procesos que conforman a la organización hacen posible la visualización de cómo está funcionando la empresa. Esto permite que la toma de decisiones tenga un fundamento y una orientación efectiva hacia la resolución de problemas, pero hay algo más importante, también permite la planeación, es decir, la anticipación ante posibles escenarios futuros que originen problemas o dificultades a la organización. Con la medición tenemos un control de nuestro sistema, sabemos cómo opera, podemos detectar deficiencias y evitar que se vuelvan un problema para la empresa [1]. Nuestro trabajo de investigación busca el análisis de una empresa cuya labor es la fabricación de imágenes en Yeso, llamada Fabrica La Milagrosa, con el fin de hacer una medición del estado actual de dicha empresa, detectando en donde tiene deficiencias, buscando sus problemas, generando un diagnóstico general de la empresa a través de herramientas como Diagramas Analíticos, ya que a través de ellos se presenta detalladamente una visión del proceso escogido, ya que este no solo señala las operaciones y restricciones, sino que también nos detalla, cada una de las demoras, traslados, almacenamientos. Así como también se dio uso de un estudio de tiempos, ya que el propósito de este es realizarle mejoras a la forma de elaborar un producto, reducir tiempos y eliminar movimientos innecesarios. Por último, proponer un modelo de mejoramiento de la productividad, este último deberá ser una posible solución que permita a la empresa corregir sus errores, aumentando la funcionalidad de sus áreas y por ende aumentar la productividad de la misma [1]. Es por eso que en el modelo de mejoramiento que se propone en este estudio, se usan tendencias, herramientas e ideologías actuales que permitirán a la empresa una mejora significativa en su funcionamiento.

# **II. REVISIÓN LITERARÍA**

En la literatura evidenciamos un aumento de las distintas herramientas de estudio del trabajo aplicadas a los distintos sectores económicos en los últimos años, en los cuales se analizan los procesos de las diferentes

empresas, en esta ocasión la búsqueda se basa en estudio de métodos y tiempos, mediante herramientas como el equilibrio de líneas y 5W &1H, aumentando de esta forma la productividad.

En las líneas de producción de las empresas, los operarios pueden padecer lesiones en el cuerpo en el sistema músculo-esquelético ya sea por la repetitividad de las tareas o de métodos inadecuados para realizarlas [2]. Por esta razón, las últimas investigaciones sobre el equilibrio de líneas han intentado abarcar y globalizar más su alcance, no solo enfocándose en la duración y prioridad de las tareas, sino además el empeño físico o causas ergonómicas.

Uno de los puntos más importantes del estudio del trabajo, es que puede aplicarse en cualquier sector de la industria. En la agroindustria se aplicó, utilizando las nociones de equilibrio de líneas con conceptos de mejora continua para mejorar la productividad en un fabricante de leche pasteurizada [3].

Otra investigación mostró la aplicación del estudio del trabajo en el sector de fabricación, en el que se llevó a cabo un equilibrio de línea para una empresa de producción electrónica, estudiando el cuello de botella de la línea de empaque diseñando un nuevo esquema [4]. Se aplicaron los principios de estudio del trabajo (métodos y tiempos) y 5W & 1H, de esta manera se mejoró la tasa de productividad de dos líneas de producción de 22% y 15 % respectivamente.

Otra aplicación semejante se llevó a cabo en una empresa de componentes hidráulicos [5]. Se aplicó el método de la medición del trabajo de varias estaciones de líneas de ensamblaje para encontrar los cuellos de botella y además se usó el equilibrio de líneas, con esto se propuso un nuevo esquema de equilibrado de línea que incluyó la reasignación del contenido del trabajo para la operación, reducción del tiempo de trabajo de la máquina en algunas estaciones y otras mejoras. Para este proceso, la mejora de la productividad de la línea de producción fue 45,6%.

Otra aplicación del estudio del trabajo en el sector de fabricación, fue en la industria automóvil para el aumento de su productividad [6]. Se hizo uso de principios del estudio de métodos y las mejoras consistieron en reducir el tiempo de ciclo del transporte del producto, aminorar la fatiga de los operarios y combinar los puestos de trabajo de la empresa en la línea de producción.

Es común ver investigaciones en las que se combina las técnicas del estudio del trabajo, por ejemplo, un estudio de caso en el que utiliza 5W & 1H y ECRS, realizado en una línea de producción de tortas de tomate [7]. Se propuso un esquema mejorado con las mencionadas técnicas que presenta un programa razonable sobre los procedimientos y proceso de producción de las tortas de tomate.

# **III. METODOLOGÍA**

Una de las etapas específicas más importante de un proyecto es la metodología ya que parte de una posición teórica y conduce una selección de técnicas concretas acerca del procedimiento destinado a la realización de tareas vinculadas a la investigación y poreso es que en este manuscrito haremos referencia a todos los procedimientos racionales que utilizaremos para llevar a cabo nuestro objetivo, se procederá a realizar la aplicación de herramientas de estudio del trabajo, con la finalidad de hacer mejoras en la productividad de la empresa que será estudio de caso, para ello, utilizamos el siguiente modelo metodológico.

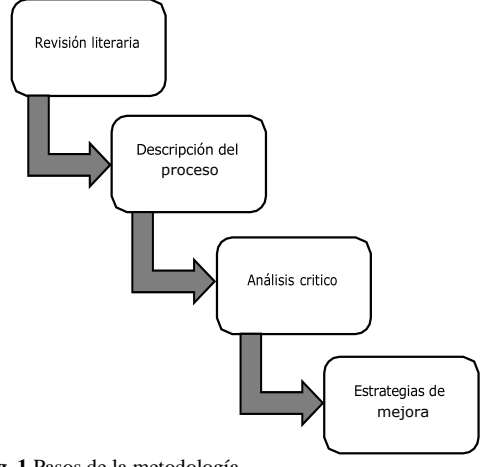

**Fig. 1** Pasos de la metodología

Como mi primer paso se realizó la revisión de la literatura la cual nos ayudara a analizar artículos científicos que ya han sido publicados con el fin de descubrir variables más importantes relevantes al tema, luego de ello, pasamos a la descripción del proceso, este nos ayudara a representar la realidad de la manera más exacta posible, a partir de la identificación de las diferentes etapas del proceso escogido, para así, continuar con la realización de un análisis crítico en el cual se identificaron las etapas del proceso con mayor potencial de mejora, mediante herramientas como, diagrama analítico. Una vez enumeradas estas problemáticas, se analizaron mediante la técnica5W1H, que se aplico a la gerente de la empresa seleccionada. y por último el diseño de estrategias de mejoras el cual nos ayudara a diseñar e implementar lasmejoras que resolverán nuestros problemas dentro de lacompañía.

En la Tabla.1 se observa la técnica 5W1H empleada a la gerente de la empresa, para así, obtener detalladamente las problemáticas encontradas.

|                  |                                                      | <b>PROCESO</b>                                                |  |  |
|------------------|------------------------------------------------------|---------------------------------------------------------------|--|--|
|                  | PROBLEMA DECTECTADO                                  |                                                               |  |  |
|                  | <b>PRELIMINARES</b>                                  | <b>DE FONDO</b>                                               |  |  |
| <b>PROPOSITO</b> | ¿Qué se hace y por qué se hace ?                     | ¿Qué otra cosa podria hacerse y que deberia<br>hacerse?       |  |  |
| LUGAR            | ¿Dónde se hace y por qué ocurre alli?                | ¿En que otro lugar podría hacerse y donde<br>deberia hacerse? |  |  |
| <b>MOMENTO</b>   | ¿Cuándo se hace y por qué se hace en<br>ese momento? | ¿Cuándo podria hacerse y cuando deberia<br>hacerse?           |  |  |
| <b>PERSONA</b>   | ¿Quién lo hace y por qué lo hace esa<br>persona?     | ¿Qué otra persona podria hacerlo y quien<br>debería hacerlo?  |  |  |
| <b>FORMA</b>     | ¿Cómo se hace y por que se hace de ese<br>modo?      | ¿De que otro modo podría hacerse y como<br>deberia hacerse?   |  |  |

**Tabla. 1** Técnica del interrogatorio (5W & 1H)

#### **IV. CASO DE ESTUDIO**

La empresa seleccionada es una fábrica llamada La Milagrosa (imágenes religiosas de yeso), ubicada en Sabanagrande/atlántico. Es una empresa del sector secundario, la cual pertenece a la industria ligera, esta se encarga de la fabricación de imágenes religiosas a base de yeso para distribuir a grandes almacenes, actualmente lleva 20 años funcionando, pero originalmente inicio su producción en Santander, al cabo de 10 años decidió trasladarse a la ciudad de barranquilla debido a una mejor oportunidad en el comercio.

Su método de trabajo son 100% artesanal y consta de 8 áreas las cuales son: fabricación de imágenes de yeso, secado, pulido, base, laca, decoración y empaque.

La empresa cuenta con diferentes tipos de imágenes y con 3 tipos de tamaños los cuales son: Grande, mediano y pequeño, analizando las problemáticas que la compañía presenta nos dimos cuenta de algunos factores claves para determinar los procesos en los que esta se ve afectada, así que decidimos trabajar de inmediato en esas áreas específicas buscandosolucionar esos problemas encontrados de la manera más eficiente posible, en este caso notamos que el proceso de fabricación de imágenes de yeso de tamañogrande es un proceso en el que se requieren implementar algunas mejoras para que la producción sea más rápida ya que se está presentando un cuello de botella y esto está afectando significativamente el rendimiento de la empresa.

#### *A. Descripción del proceso*

El proceso de producción de las imágenes en yeso de tamaño grande, se describe en los siguientes pasos:

**1. Fabricación de las imágenes de yeso:** en este primer paso se procede a preparar la mezcla de yeso para la fabricación de las 15 imágenes en yeso, a

continuación se proceden a lavar los moldes, luego de ello se aplica en los moldes una capa de mezcla hasta cubrirlos por completo, después de ello, es necesario el lavado del recipiente donde fue preparada la mezcla y se procede a poner los clips para luego esperar 20 minutos, luego de pasado el tiempo de espera, se procede a retirar las imágenes de los moldes, lo cual demora 20 segundos por imagen, por lo que serían 5 minutos para las 15 imágenes, para ser llevados al área de secado.

**2. Secado:** se recogen las 15 imágenes y estas son llevadas a secar en una mesa especial durante 48 horas.

**3. Pulir:** se retiran las partes sobrantes o residuos que quedan en las esquinas de cada figura.

**4. Base o pintura:** luego de que las 15 figuras están completamente secas se procede a aplicarles la base, para que estas tornen a un color más claro.

**5. Envejecimiento:** una vez seca la base el siguiente paso es aplicarle una mezcla más oscura en las ranuras para darle un toque envejecido y poner al sol nuevamente a secar.

**6. Laca o brillo:** cuando ya las 15 figuras o imágenes están secas se les aplica brillo y son dejadas en reposo por 3 minutos.

**7. Decoración:** una vez pasado el tiempo de reposo son transportadas al área de decoración, en donde se delinean con dorados (químicos para pintar) y pinturas los detalles de las imágenes, y se espera 5 minutos a que estos se sequen.

**8. Empaque:** por último, son enviados al área de empaque donde es cortado icopor y cartón a la medida de las imágenes, luego se envuelven en papel chicle y son introducidas en filas y columnas de 10, en bolsas selladas con cinta.

#### **Representación del proceso**

Diagrama analítico del proceso. La Fig.2 ilustra gráficamente el funcionamiento del proceso, en donde se incluye cada una de las operaciones, inspecciones, demoras, transporte y almacenaje que presenta el proceso.

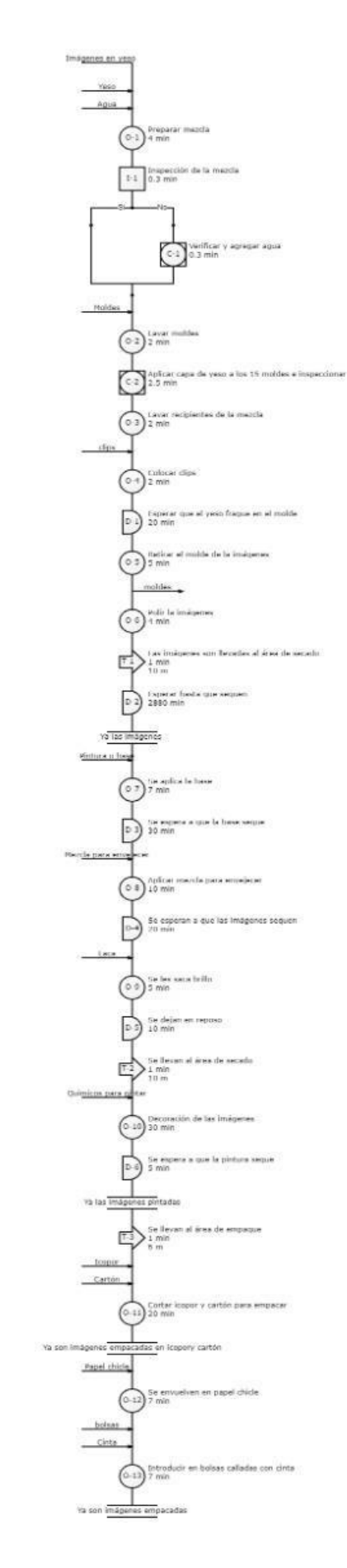

**Fig.2** Diagrama analítico del proceso

## *B. Análisis critico*

Luego de analizar el proceso explicado anteriormente, se identificaron tres problemáticas gracias a la alta demanda en épocas de abril, junio y diciembre. Se aplicó la técnica 5W1H a estas, con el objetivo de formular acciones factibles. A continuación, se describe cada una de las problemáticas encontradas y las posibles soluciones para estas.

**1. Falta de flota de transporte para el envío a diferentes ciudades de la región Caribe:** Para este problema nos dimos a la tarea de investigar a fondo el inconveniente de transporte que la empresa estaba presentado. Así que entrevistamos en varias ocasiones a la gerente de la compañía para que nos explicara como se llevaban a cabo los envíos.

El problema radica en el costo de envió para enviar la mercancía a las distintas ciudades de la región caribe.

La empresa solo cuenta con dos rutas de transporte las cuales son barranquilla y Cartagena debido a que no tienen un transporte propio, por lo que se ven obligados al alquiler de un vehículo particular que les transporte la mercancía hacia esos destinos, sin embargo, el costo de envío tiene precios elevados por lo que solo se pueden limitar a barranquilla y Cartagena, ya que a través de este solo se ve afectado un 22% de sus ganancias totales. Ejemplo: se venden 500 imágenes a un costo de \$2000 pesos por unidad lo que nos genera \$1,000,000, de los cuales se destinan \$444.000 para el costo de material y de mano de obra y queda un excedente por alrededor de \$566,000 de ganancias totales, de los cuales se tienen que destinar \$125.000 el cual corresponde al costo de envío a la ciudad de Cartagena, el cual es equivalente al 22% de sus ganancias.

Evidenciando dicha problemáticas, decidimos implementar una solución por medio de muchas opciones, una de ellas consistió en cotizar el valor de envío por medio de un transporte público, pero este presentaba un alto costo y no nos garantizaba que la mercancía fuese enviada el día estipulado, así que decidimos plantear una segunda opción la cual consistía en el envío de mercancía a través de la empresa de logística Servientrega, para lo cual investigamos los precios de envío, he hizo que así, nuestra solución quedara obsoleta, y nos hizo regresar al inicio de nuestra problemática, ya que estas empresas de logística designan el precio de envío a través del peso y volumen de la mercancía a enviar, así que decidimos tomar el peso de cada imagen por separado para tener un aproximado del costo del envío, por lo que claramente el resultado fue insatisfactorio. Enviar la mercancía a través de una empresa de logística no era rentable para la empresa, ya que a través de cálculos según la tabla de tarifas de la empresa Servientrega y calculando los pesos de cada una las imágenes en yeso hicimos, evidenciamos que el envío de 500

imágenes grandes a Cartagena por medio de esta empresa de logística, tendría un valor de \$220.000; el cual sería un presupuesto muy alto que generaría perdidas para la empresa. Asignarlo por el método contra entrega tampoco sería rentable para los distribuidores por lo que ellos se encargaban de revender la mercancía a un precio muy económico ya que estos venden al por mayor, así que como último recurso decidimos implementar un vehículo de transporte propio para la empresa que estuviera a muy buen costo y tuviera lo necesario para transportar la mercancía, y así la compañía no se limitaría a realizar envíos de su mercancía solo a la ciudad de Cartagena, si no que esto le abriría paso a nuevas rutas de transporte a diferentes ciudades para que se recupere la inversión en el menor tiempo posible.

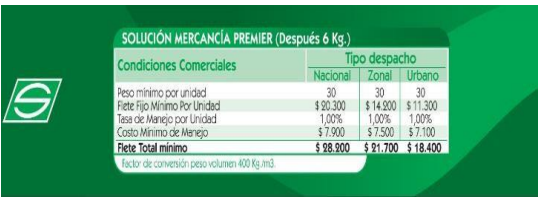

**Fig. 3** Tabla de tarifas de Servientrega. Fuente: Imagen página web Servientrega [8]

Así que cotizamos un Chevrolet sprint, el cual es un automóvil espacioso y con un pequeño motor 1.0 y 4 válvulas lo que no beneficia a gran medida en cuanto a ahorrar combustible se refiere.

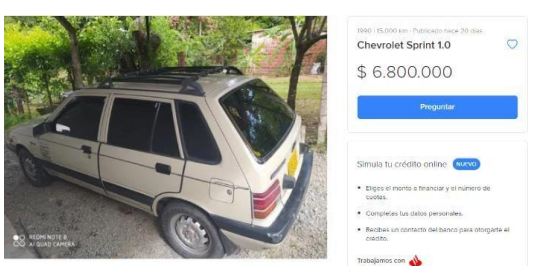

**Fig. 4** Automóvil cotizado. Fuente: Tienda virtual Mercado Libre Colombia [9]

Luego de ello se llevaron a cabo los siguientes pasos para realizar los respectivos cálculos que nos permitieron obtener el costo total de gastos que implementaría llevar la mercancía a cada destino con el vehículo comprado y así sacar el máximo de utilidad a nuestra empresa.

**Primer paso:** investigamos la tabla de conversiones automovilística la cual nos da un aproximado del gasto del combustible por distancia recorrida, esto quiere decir básicamente que nuestro carro es capaz de recorrer 60kl a una velocidad de 80kl/h por galón de combustible.

**Segundo paso:** averiguamos la distancia en kilómetros y el número de peajes y valor para cada ruta.

**Tercer paso:** una vez obtenido esos valores se buscó el precio de la gasolina corriente para hacer

el cálculo dependiendo el tipo de ruta que lleváramos a cabo.

**Cuarto paso:** una vez obtenido el costo total que tendría el automóvil por ruta, calculamos el aumento de valor que iba a tener la mercancía para que esta fuera rentable, esto se logró gracias a la señorita Leidy Álvarez representante general de la empresa la cual nos asesoró y compartió los valores por tamaño de imagen en la que se vendían, los gastos de materiales, mano de obra y el margende rentabilidad.

Con estos datos pudimos determinar todos los valores que se necesitaban a la hora de realizar el envío como se observa en la Tabla.2.

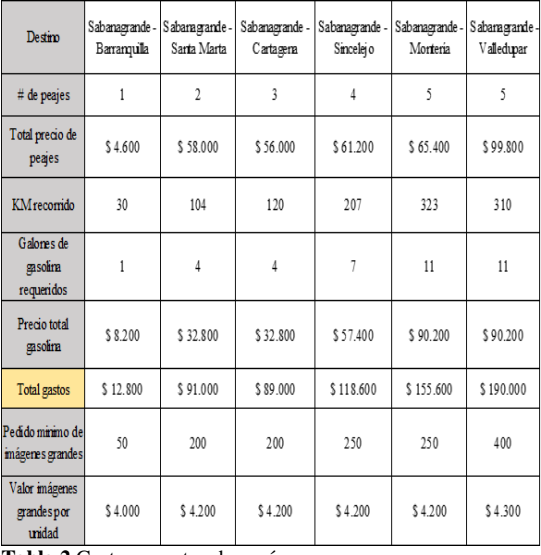

**Tabla.2** Gastos y costos de envíos

**2. Sobre cargo de trabajo para un operario:** Debido a la alta demanda que presenta la empresa en meses como, abril, junio y diciembre, se ve afectado la producción por no presentar la cantidad necesaria de operarios para suplir con todos los pedidos en el menor tiempo posible, ya que la persona encargada de la fabricación de imágenes que implica la preparación del yeso, aplicar las capas de yeso en los moldes, entre otros, también está encargado del área de pulir, envejecimiento y brillo de las imágenes en yeso, por lo que este operario, muchas veces se ve obligado a detener esta etapa para luego ir a las demás áreas a continuar con el proceso de fabricación de las imágenes. Por lo que se puede notar que hay un exceso de trabajo, lo que implica que no haya un buen rendimiento en el trabajo y se retrase la producción a un 37% aproximadamente.

Se determinó realizar el estudio de tiempos en la primera etapa del proceso, para determinar qué tanto estaba afectando el exceso de trabajo y para establecer el tiempo requerido para realizar dicha etapa. Se dividió la etapa en 9 elementos, uno de ellos fue un elemento casual (elemento i), ya que

es uno de los elementos que ocasiona el exceso de trabajo y se presenta algunas veces en la etapa, los cuales son:

- a. Tomar recipiente y llenar de agua.
- b. Llevar el recipiente a la mesa.
- c. Añadir el yeso.
- d. Mezclar.
- e. Se echa una capa de mezcla en los moldes.
- f. Esperar secar.
- g. Colocar clips.
- h. Se retira las imágenes de los moldes. i.Va a las etapas de pulir, base o pintura,

envejecimiento, y laca o brillo.

Así mismo se realizaron 4 observaciones por cada uno, después se tomaron los tiempos por cada elemento, y darle la respectiva valoración a cada elemento, como se puede observar en Tabla. 3, en donde, "V", es la valoración dada a cada elemento en cada observación tomada, y "TB", es el tiempo básico de cada elemento, calculado a través de la multiplicación del tiempo tomado, por la valoración (V) dada a cada elemento.

| c | Elementos        | Tiempo<br>(min)         | $\checkmark$ | тв             |
|---|------------------|-------------------------|--------------|----------------|
|   | $\mathbf{a}$     | 0,5                     | 100%         | 0,5            |
|   | ь                | 0,16667                 | 100%         | 0,167          |
| 1 | c                | 0,25                    | 100%         | 0,25           |
|   | d                | 0,83333                 | 100%         | 0,833          |
|   | $\bullet$        | 1                       | 100%         | 1              |
|   | f                | 20                      | 100%         | 20             |
|   |                  | $\overline{\mathbf{z}}$ |              | $\overline{2}$ |
|   | g<br>h           | 5                       | 100%<br>100% | 5              |
|   |                  |                         |              |                |
|   |                  |                         |              |                |
|   | a                | 0,41667                 | 110%         | 0,5            |
|   | ь                | O, 15                   | 102%         | O, 2           |
|   | C                | 0,28333                 | 95%          | о,з            |
| 2 | d                | 0,66667                 | 110%         | 1              |
|   | $\bullet$        | 0,91667                 | 110%         | 1              |
|   | f                | 18,3333                 | 115%         | 21             |
|   | g                | 1,66667                 | 120%         | 2              |
|   | h                | 4,75                    | 125%         | 6              |
|   |                  |                         |              |                |
|   | Va a las         |                         |              |                |
|   | etapas de        |                         |              |                |
|   | pulir, base      |                         |              |                |
|   | o pintura,       |                         |              |                |
|   | envejecimi       | 88                      |              |                |
|   | ento, y          |                         |              |                |
|   | laca o           |                         |              |                |
|   | brillo           |                         |              |                |
|   |                  |                         |              |                |
|   |                  |                         |              |                |
|   | a                | 0,53333                 | 98%          | 1              |
|   | ь                | O,2                     | 98%          | O, 2           |
|   | C                | 0,33333                 | 95%          | 0,3            |
| з | d                | 0,75                    | 105%         | 1              |
|   | e                |                         |              | 1              |
|   | f                | 0,93333                 | 108%<br>120% | 23             |
|   |                  | 19,1667                 |              |                |
|   | g                | 2,08333                 | 95%          | 2              |
|   | h                | 5,08333                 | 95%          | 5              |
|   |                  |                         |              |                |
|   | $\mathbf{a}$     | 0,66667                 | 90%          | 1              |
|   | ь                | 0,25                    | 95%          | O, 2           |
|   | C                | 0,41667                 | 90%          | O, 4           |
|   | d                | 1                       | 90%          | 1              |
|   | $\bullet$        | 1,25                    | 85%          | $\overline{1}$ |
|   | f                | 20                      | 100%         | 20             |
| 4 |                  | $\overline{\mathbf{z}}$ | 100%         | $\mathbf{z}$   |
|   | g<br>h           |                         |              | 5              |
|   |                  | 5,16667                 | 90%          |                |
|   |                  |                         |              |                |
|   |                  |                         |              |                |
|   | Va a las         |                         |              |                |
|   | etapas de        |                         |              |                |
|   | pulir, base      |                         |              |                |
|   | o pintura,       | 88                      |              |                |
|   | envejecimi       |                         |              |                |
|   | ento, y          |                         |              |                |
|   | laca o<br>brillo |                         |              |                |

**Tabla.3** Toma de tiempo y valoración a cada elemento de la etapa

Luego de tomados los datos, se realizó un resumen con cada tiempo básico calculado de cada elemento, para así, calcular el tiempo básico de la etapa completa, el cual fue 15.5, como se puede observar en la Tabla.4.

| Elementos | a    | b        | C    | d    | e    |       | g   | h     |      |
|-----------|------|----------|------|------|------|-------|-----|-------|------|
| Ciclos    |      |          |      |      |      |       |     |       |      |
|           | 0.5  | 0,17     | 0.25 | 0.83 |      | 20    | 2   | 5     |      |
| 2         | 0.47 | 0,15     | 0,27 | 0,73 | 1,02 | 21,08 | 2   | 5,93  |      |
| 3         | 0.52 | $_{0,2}$ | 0,32 | 0,78 |      | 23    | 2   | 4,83  |      |
| 4         | 0,6  | 0,23     | 0,38 | 0.9  | 1,07 | 20    | 2   | 4,65  |      |
| 5 T       | 2,08 | 0,75     | 1,22 | 3,25 | 4,08 | 84,1  | 8,0 | 20,42 |      |
|           | 0,3  | 0,1      | 0,2  | 0,4  | 0,5  | 10,5  | 1,0 | 2,6   | 15,5 |

**Tabla.4** Resumen tiempo básico de cada elemento de la etapa.

Luego de tener estos cálculos, se procedió a asignarles los suplementos por descanso a la etapa seleccionada para realizar el estudio, el cual fue de 12%, para así obtener el tiempo tipo/ciclo del proceso, para luego asignarle los suplementos especiales, esto debido al elemento casual que presenta la etapa, el cual se calcula teniendo en cuenta la cantidad de horas dedicadas por el operario a este elemento casual frente a las 8 horas de trabajo diarias que se realizan en la fábrica, lo cual es de un 37%, ya que el tiempo dedicado al elemento casual es de 3 horas, lo que nos da un 37% frente al tiempo de trabajo diario. Lo que permite que nuestro tiempo básico inicial que fue de 15.5 min, pase a 24 min, como se puede evidenciar en la Tabla.5.

| Elementos | Tiempo Bás | Suple. X fatiga Contenido W   |      | Frec | T. tipo/ciclo |
|-----------|------------|-------------------------------|------|------|---------------|
| a         | 0,3        | 12%                           | 0,34 | 1    | 0,336         |
| b         | 0,1        | 12%                           | 0,1  |      | 0,1           |
| C         | 0,2        | 12%                           | 0,17 | 1    | 0,17          |
| d         | 0,4        | 12%                           | 0,46 | 1    | 0,46          |
| e         | 0.5        | 12%                           | 0,6  | 1    | 0.6           |
|           | 10,5       | 12%                           | 11,8 |      | 11,8          |
| g         | 1,0        | 12%                           | 1,12 | 1    | 1,12          |
| h         | 2,6        | 12%                           | 2,9  | 1    | 2,9           |
|           |            | Total tiempo tipo/ciclo       |      |      | 17,486        |
|           |            | 37%<br>Suplementos especiales |      |      | 6,47          |
|           |            | Tiempo tipo                   |      |      | 24            |

**Tabla. 5** Tiempo tipo del proceso

Evidenciando esta segunda problemática, se propone la contratación de mínimo un operario, que puede ser salariado con un monto de \$30.000 diarios, y este operario puede ser llamado, los días en que se pronostique un alto número de pedidos, lo que va a requerir un nivel de producción alta, y así la empresa no se vería afectada económicamente, contratando uno o más operarios con un salario mensual fijo.

### **3. Retrasos en la producción por parte del área de secado:**

La raíz de esta problemática se basa en el retraso que produce el área de secado debido a que la empresa no cuenta con un horno y el proceso se encuentra actualmente realizado al aire libre por secado al sol y esto lleva mucho tiempo.

El área de secado de las imágenes antes de ser llevadas a pulir presenta retrasos de 48 horas (2880 minutos), ya que estas imágenes son secadas en el día, es decir que estas deben de acumular 24 horas (1440 minutos) en el sol, lo que no es acumulable en un solo día, por lo que la mercancía es guardada en las noches, y vuelven a ser puestas, cuando el sol sale, lo que ocasiona una demora de 48 horas para que estas imágenes sean completamente secas y aquí es donde influye en nuestra problemática. Cabe recalcar que este proceso de secado se intentó mejorar con un horno de cocina, lo cual no fue una solución factible, ya que este horno no es el ideal para realizar el secado del yeso, por lo que los resultados no son satisfactorios siendo evidente que las imágenes quedan débiles perdiendo calidad. Siendo la consecuencia por la que la empresa no cuenta con otro proceso para secar la mercancía.

El proceso de secado se lleva el 90% del tiempo de producción ya que la empresa no cuenta con un horno para recortar los tiempos de producción. A menor sea el tiempo de secado, menor tiempo de producción que este se utilizaría para producir más pedidos al día generando más ganancias.

Teniendo evidenciado y claro la problemática, se propone una propuesta de solución, en la que nos dimos a la tarea de investigar a fondo acerca de implementos industriales que se pudieran usar para el secado de algunos tipos de materiales como el yeso, porcelanicron, poliuretano entre otros, después de revisar en varios catálogos y plataformas digitales obtuvimos resultados exitosos, se encontró que existe varias clases de hornos que cumplen con nuestras especificaciones pudiéndose utilizar para mejorar el rendimiento productivo en la empresa.

Una vez terminada la investigación escogimos el horno que nos pudiera brindar el mejor costo beneficio, el HD-708 de vacío de microondas de horno seco especial para secar, hornear y precalentar varios tipos de materiales mediante el método de circulación de aire caliente para unificar la distribución de la temperatura, avaluado más o menos en \$3,000,000 de pesos espacioso y con todos los requerimientos para cumplir con nuestro objetivo en la empresa.

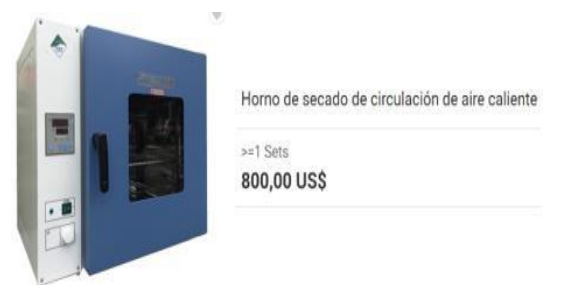

**Fig. 5** Horno industrial para secado de yeso. Fuente: tienda virtual Alibaba.com. [10].

Una vez obteniendo todos los datos empezamos a realizar todos los cálculos para saber qué tan rentable seria para la empresa:

**Primer paso:** saber cuánta cantidad de mercancía le cabe al horno y que tiempo estipulado se demora en secar la mercancía, para este paso nos dirigimos a las especificaciones del modelo donde nos dice que su tamaño interior es de 80x80x80cm, teniendo esto en cuenta medimos las imágenes grandes las cuales cuentan con una medida de 15x6x4cm, así que, haciendo las conversiones pudimos determinar que caben alrededor de 65 imágenes por eslot y el horno cuenta con dos slots lo que nos da un total de 130 imágenes, después de esto procedimos a investigar el perfil del yeso dándonos cuenta que es capaz de soportar temperaturas de hasta 200ºC lo que nos facilitó para determinar un tiempo aproximado de imágenes secadas la cual ronda alrededor de 12 horas.

**Segundo paso:** saber cuánta producción se saca en 16 horas de trabajo ya que se trabajan 8 horas de las 12 del día y el secado está ocupando 24 horas día, basándonos en nuestro diagrama analítico pudimos determinar que aproximadamente se sacan 120 imágenes grandes totalmente terminadas en dos días de trabajo, lo que nos da un valor de 480,000 sacando mano de obra y materiales deja una ganancia total de 280,000. Ya que con la implementación del horno, las imágenes pueden ser puestas a secar en horas de la noche, y así poder conservar los días de trabajo, y fabricar la cantidad de imágenes dichas anteriormente.

**Tercer paso:** determinar en cuanto tiempo se recupera la inversión, teniendo la ganancia total de 8 horas de trabajo, se estima que en 84 horas aproximadamente se puede recuperar la inversión.

Obteniendo estos datos pudimos analizar que nuestra mejora es 100% eficaz y brindara una alta rentabilidad a la empresa.

La Fig. 5 ilustra las mejoras de tiempo realizado en el proceso.

Se pudo evidenciar que con la mejora propuesta, la productividad del proceso aumenta un 300%. Esto

pudo ser evidenciado a través del método de equilibrio de capacidad.

En este método procedimos a calcular primeramente el Work Standard del proceso, el cual es calculado, a través de la multiplicación de la cantidad de operarios del proceso, el cual es 3, con el tiempo ciclo para un lote de 120 imágenes en yeso, ya que esta es la cantidad de imágenes que se fabrican en dos días, el cual es la cantidad de días que demora nuestro cuello de botella, que es el tiempo de secado. Esto nos da un Work Standardde 72 min/imagen.

Obtenido este resultado, pasamos a calcular la productividad del proceso, el cual fue de 0.014 imagen/min operario, lo que nos indica que seestán fabricando 20 imágenes en yeso diarias por cada operario, es decir, 60 imágenes diarias.

Con nuestra posible mejora, la productividad pasaría a 0.06, es decir que cada operario pasaría a fabricar 80 imágenes diarias, es de decir 240 imágenes en un día de producción.

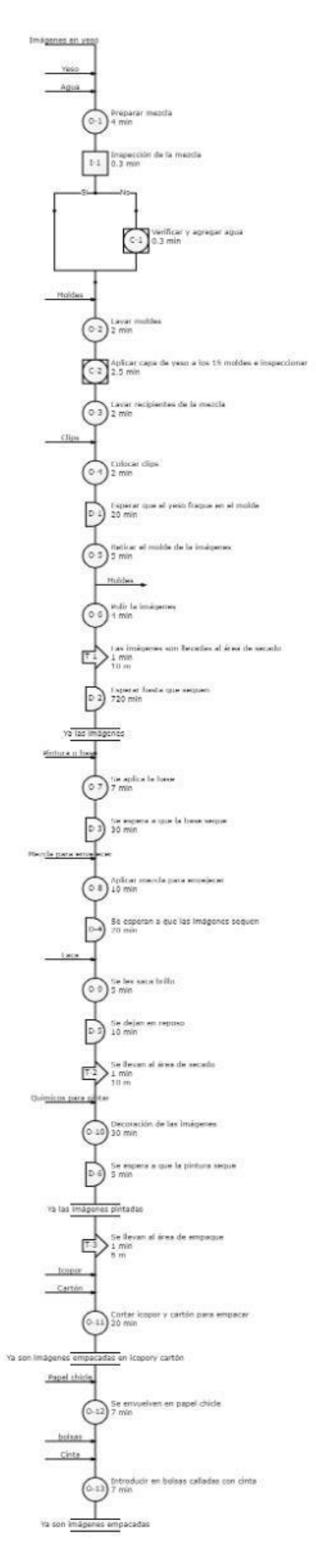

**Fig. 5** Diagrama analítico del proceso con mejoras implementadas

# **V. CONCLUSIONES**

En este proyecto pudimos abordar todos los problemas y llegar así a las soluciones más factibles examinando las aplicaciones de 5W1H, métodos y tiempo para mejorar el rendimiento de un proceso de producción de imágenes religiosas en yeso de tamaño grande. La investigación demostró que las técnicas de WS fueron capaces de obtener un diagnóstico adecuado e identificar las posibles oportunidades de mejora.

Las mejoras implementadas en este caso de estudio tuvieron un impacto en los métodos de trabajo y representaron una reducción del número de retrasos en etapas del proceso.

Estas acciones de mejora permitieron que la empresa mejorara sus métodos de transporte de mercancía, y así mismo expandir las rutas de envío y crear muchas más ganancias.

Además, se pudo determinar el tiempo estándar en la etapa de fabricación de las imágenes de yeso (24 minutos estándar). El tiempo estándar es la base para cuantificar el contenido de trabajo en una tarea mediante el estudio de tiempos. Así como también se logro el aumento de la producción en un 300%, gracias a la reducción de tiempo lograda en la etapa de secado, a través de la compra de un horno industrial.

Con esto se logro demostrar que la implementación de las técnicas del EW son de gran importancia en los procesos de una empresa, ya que a través de este se logra optimizar la utilización eficaz de los recursos y establecer estándares de rendimiento respecto a las actividades que se realizan.

## **VI. FINANCIAMIENTO**

Universidad de la costa, Ingeniería industrial, Estudio del trabajo.

#### **VII. EVIDENCIAS**

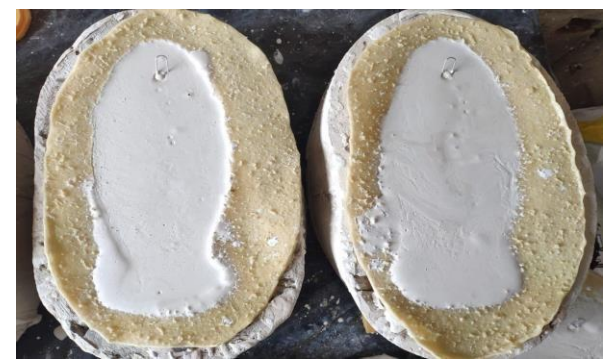

**Fig. 6** Imágenes en moldes. Fuente: fotografía del proceso original

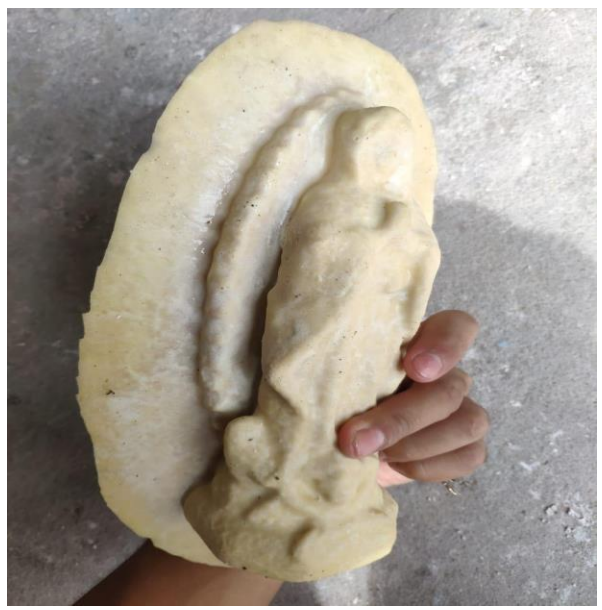

**Fig.7** Imagen recién retirada del molde, Fuente: fotografía del proceso original.

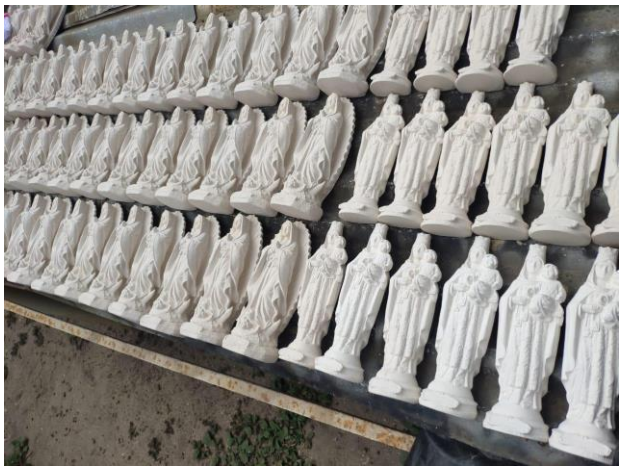

**Fig. 8** Proceso de secado al aire libre. Fuente: fotografía del proceso original.

#### REFERENCIAS

[1] H. Eliseo Dantes, "Medición y mejoramiento de la productividad", Promep.sep.gob.mx, 2013. [Online]. Available:

[http://promep.sep.gob.mx/archivospdf/INFORMES/Pr](http://promep.sep.gob.mx/archivospdf/INFORMES/Producto2074685) [oducto2074685. P](http://promep.sep.gob.mx/archivospdf/INFORMES/Producto2074685)DF.pp. 2

[2] Coronado-Hernandez, J.R., Ospina Mateus, H.: Incorporating ergonomic risks into U-shaped assembly line balancing problem. WPOM - Work. Pap. Oper. Manag.4,29–43(2013). [https://doi.org/10.4995/wpom.v4i2.1164.](https://doi.org/10.4995/wpom.v4i2.1164)

[3] Chueprasert, M., Ongkunaruk, P. Productivity improvement-based line balancing: A case study of pasteurized milk manufacturer (2015) International Food Research Journal, 22 (6), pp. 2313-2317.

[4] Prokopenko, J.:Productivity Management: A practical Handbook. International Labour Organization Geneva, (1987). [https://doi.org/10.4028/www.scientific.net/AMR.933.](https://doi.org/10.4028/www.scientific.net/AMR.933.538) [538.](https://doi.org/10.4028/www.scientific.net/AMR.933.538)

[5] Li, W.L., Song, C.L., Han, L.S.: Application of the work study to balancing hydraulic component assembly lines. Adv. Mater. Res. 452–453, 206–210  $(2012)$ 

[https://doi.org/10.4028/www.scientific.net/AMR.452-](https://doi.org/10.4028/www.scientific.net/AMR.452-453.206) [453.206.](https://doi.org/10.4028/www.scientific.net/AMR.452-453.206)

[6] Mishra, R.: Productivity improvement in automobile industry by using method study. Int. J. Sci. Eng. Appl. Sci. 1, 361–363 (2015). ISSN 2395-3470.

[7] Jia, S.: The research and application of program analysis in a production assembly line. In: 2017 4th International Conference on Industrial Engineering and Applications, ICIEA 2017, pp. 368–371 (2017). [https://doi.org/10.1109/IEA.2017.7939240.](https://doi.org/10.1109/IEA.2017.7939240)

[8] S. S.A. and S. S.A., "Tarifas | Servientrega S.A.", Tarifas | Servientrega S.A., 2021. [Online]. Available: [https://www.servientrega.com/wps/portal/Colombia/tr](https://www.servientrega.com/wps/portal/Colombia/transacciones-personas/tarifas) [ansacciones-personas/tarifas.](https://www.servientrega.com/wps/portal/Colombia/transacciones-personas/tarifas)

[9] "Mercado Libre Colombia - Donde comprar y vender de todo", Carro.mercadolibre.com.co, 2021. [Online]. Available: [https://carro.mercadolibre.com.co/MCO-618726126](https://carro.mercadolibre.com.co/MCO-618726126-chevrolet-sprint-1990-10-_JM) chevrolet-sprint-1990-10- JM.

[10] "Horno De Secado De Circulación De Aire Caliente De Laboratorio - Buy Drying Oven,Hot Air Circulation Drying Oven,Laboratory Drying Oven Product on Alibaba.com", Spanish.alibaba.com, 2021. [Online]. Available: [https://spanish.alibaba.com/product-detail/laboratory](https://spanish.alibaba.com/product-detail/laboratory-hot-air-circulation-drying-oven-62145257368.html)[hot-air-circulation-drying-oven-62145257368.html.](https://spanish.alibaba.com/product-detail/laboratory-hot-air-circulation-drying-oven-62145257368.html)

# **BIOGRAFÍA**

**Autor 1** Estudiante de sexto semestre de Ingeniería Industrial de la Universidad de la Costa en la ciudad de Barranquilla. Bachiller técnico de la Institución Educativa Distrital María Inmaculada de la ciudad de Barranquilla. Título en Excel intermedio cursado en la Universidad de la Costa, participo en proyecto de Colciencias en la ciudad de Bogotá.

**Autor 2** Es un estudiante de sexto semestre en Ingeniería industrial de la universidad de la costa en la ciudad de Barranquilla, Graduado del instituto educativo San juan Bosco, estudio séptimo grado en el instituto educativo cumbia donde realizo un curso de técnico ambiental en Pereira Risaralda. Termino octavo y noveno grado en el colegio san buenaventura el cual ocupa el 3 puesto entre los 10 mejores colegios de

bello/Antioquia, también hizo un curso de creador de aplicaciones en Medellín/Antioquia.

**Autor 3** Estudiante del programa Ingeniería Industrial de la universidad de la costa en Barranquilla/Atlántico, actualmente cursando séptimo semestre, graduado en la institución técnica sagrado Corazón de Jesús ubicada en el municipio de Zambrano Bolívar.

**Autor 4** Estudiante de séptimo semestre de Ingeniería Industrial de la Universidad de la Costa en la ciudad de Barranquilla. Bachiller académico del Instituto Alexander Von Humboldt en la ciudad de Barranquilla, catalogado como uno de los mejores colegios oficiales en Colombia. Certificado con B1 en examen DELF de francés en la Alianza Francesa, sede Barranquilla. Certificación de Excel intermedio cursado en la Universidad de la Costa. Certificación en Innovación de la Arizona State University en la plataforma Coursera.

**Autor 5** Estudiante de séptimo semestre del programa de ingeniería industrial de la universidad de la Costa en la ciudad de Barranquilla, Atlántico. Bachiller académico de la institución educativa distrital Antonio José de Sucre ubicada en el departamento del Atlántico ciudad Barranquilla. Técnico en comercio exterior cursado en la institución universitaria Itsa de la ciudad de Barranquilla

#### **ANEXOS**

- 1. Estudio de tiempos: [https://d.docs.live.net/d5d294269f7d15f5/Desktop](https://d.docs.live.net/d5d294269f7d15f5/Desktop/Proyecto%20estudio%20del%20trabajo/Estudio%20de%20tiempos.xlsx) [/Proyecto%20estudio%20del%20trabajo/Estudio](https://d.docs.live.net/d5d294269f7d15f5/Desktop/Proyecto%20estudio%20del%20trabajo/Estudio%20de%20tiempos.xlsx) [%20de%20tiempos.xlsx](https://d.docs.live.net/d5d294269f7d15f5/Desktop/Proyecto%20estudio%20del%20trabajo/Estudio%20de%20tiempos.xlsx)
- **2.** Diagrama analítico del proceso: [https://d.docs.live.net/d5d294269f7d15f5/Desktop](https://d.docs.live.net/d5d294269f7d15f5/Desktop/Proyecto%20estudio%20del%20trabajo/Diagrama%20proceso%20de%20fabricación%20de%20imágenes%20en%20yeso.pdf) [/Proyecto%20estudio%20del%20trabajo/Diagram](https://d.docs.live.net/d5d294269f7d15f5/Desktop/Proyecto%20estudio%20del%20trabajo/Diagrama%20proceso%20de%20fabricación%20de%20imágenes%20en%20yeso.pdf) [a%20proceso%20de%20fabricación%20de%20im](https://d.docs.live.net/d5d294269f7d15f5/Desktop/Proyecto%20estudio%20del%20trabajo/Diagrama%20proceso%20de%20fabricación%20de%20imágenes%20en%20yeso.pdf) [ágenes%20en%20yeso.pdf](https://d.docs.live.net/d5d294269f7d15f5/Desktop/Proyecto%20estudio%20del%20trabajo/Diagrama%20proceso%20de%20fabricación%20de%20imágenes%20en%20yeso.pdf)
- **3.** Diagrama analítico del proceso con mejora implementada: [https://d.docs.live.net/d5d294269f7d15f5/Desktop](https://d.docs.live.net/d5d294269f7d15f5/Desktop/Proyecto%20estudio%20del%20trabajo/Diagrama%20con%20mejoras%20(2).pdf) [/Proyecto%20estudio%20del%20trabajo/Diagram](https://d.docs.live.net/d5d294269f7d15f5/Desktop/Proyecto%20estudio%20del%20trabajo/Diagrama%20con%20mejoras%20(2).pdf) [a%20con%20mejoras%20\(2\).pdf](https://d.docs.live.net/d5d294269f7d15f5/Desktop/Proyecto%20estudio%20del%20trabajo/Diagrama%20con%20mejoras%20(2).pdf)
- **4.** Equilibrio de capacidad: [https://d.docs.live.net/d5d294269f7d15f5/Desktop](https://d.docs.live.net/d5d294269f7d15f5/Desktop/Proyecto%20estudio%20del%20trabajo/Porcentaje%20de%20incremento%20en%20la%20productividad%20para%20la%20problematica%203.xlsx) [/Proyecto%20estudio%20del%20trabajo/Porcenta](https://d.docs.live.net/d5d294269f7d15f5/Desktop/Proyecto%20estudio%20del%20trabajo/Porcentaje%20de%20incremento%20en%20la%20productividad%20para%20la%20problematica%203.xlsx) [je%20de%20incremento%20en%20la%20product](https://d.docs.live.net/d5d294269f7d15f5/Desktop/Proyecto%20estudio%20del%20trabajo/Porcentaje%20de%20incremento%20en%20la%20productividad%20para%20la%20problematica%203.xlsx) [ividad%20para%20la%20problematica%203.xlsx](https://d.docs.live.net/d5d294269f7d15f5/Desktop/Proyecto%20estudio%20del%20trabajo/Porcentaje%20de%20incremento%20en%20la%20productividad%20para%20la%20problematica%203.xlsx)